*Slide 1*

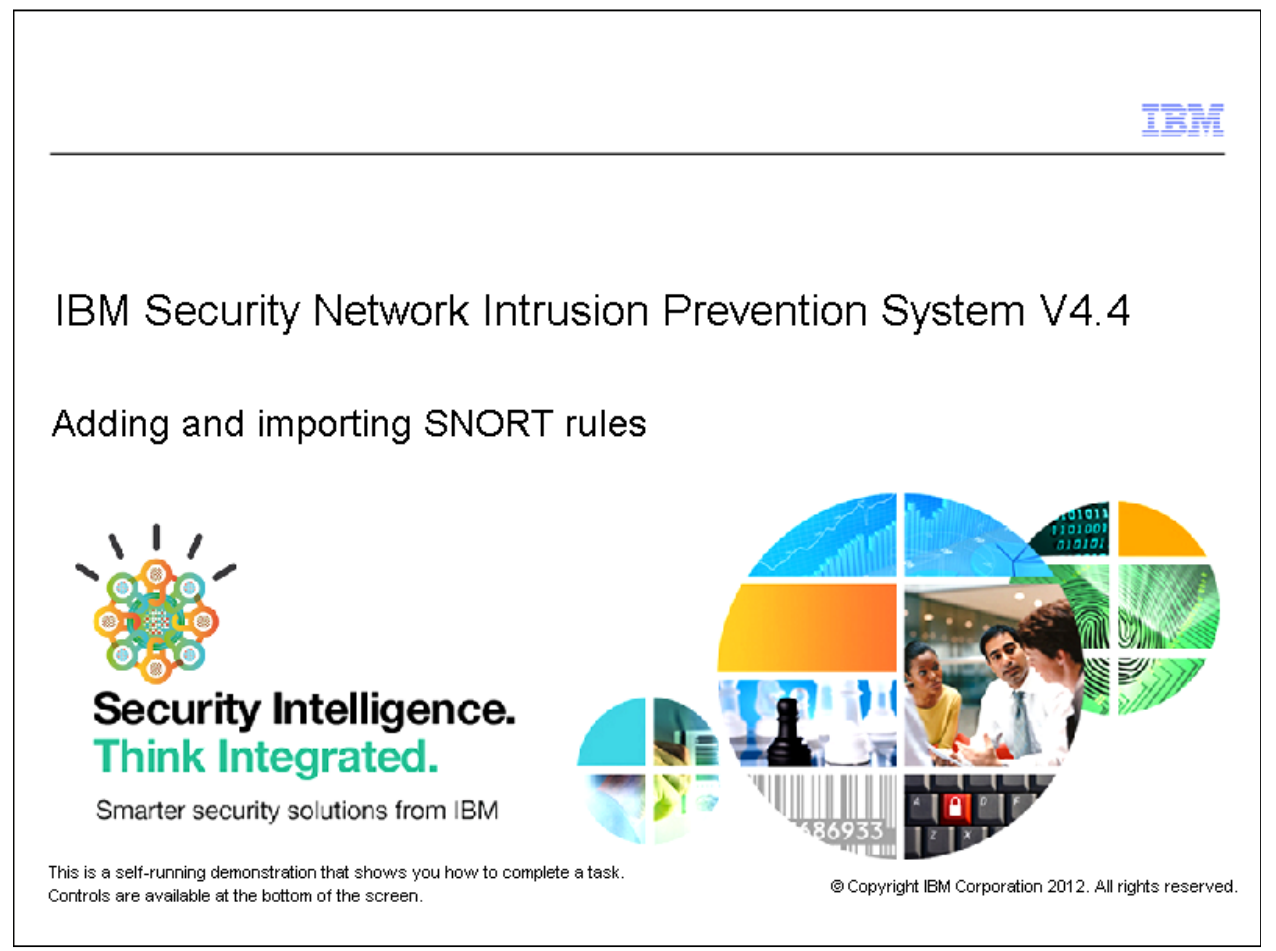

*Slide 2*

# Objectives

When you complete this module, you will be able to perform these tasks:

P 2

IBM

- Add a SNORT rule manually
- Import a SNORT rule

*Slide 3*

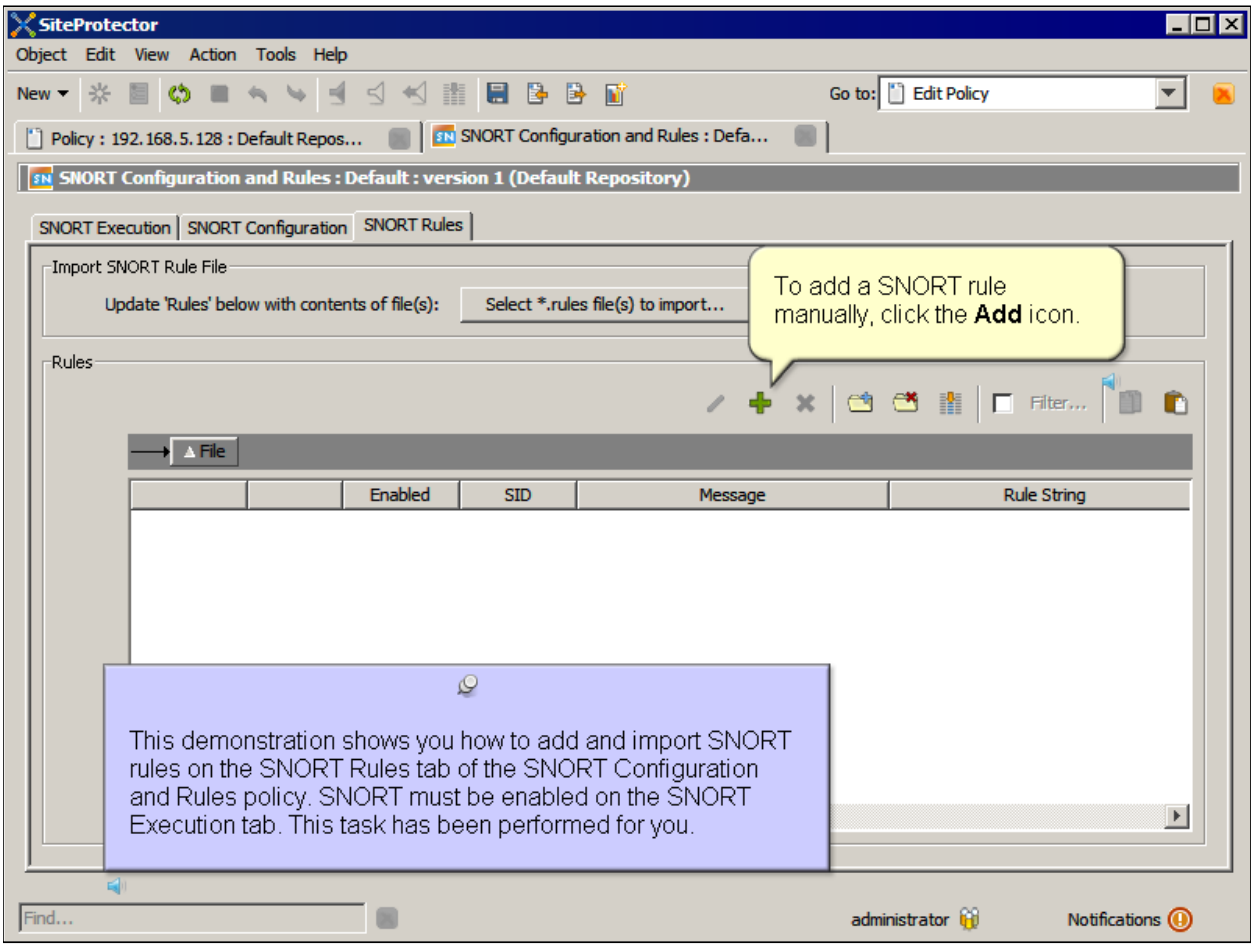

*Slide 4*

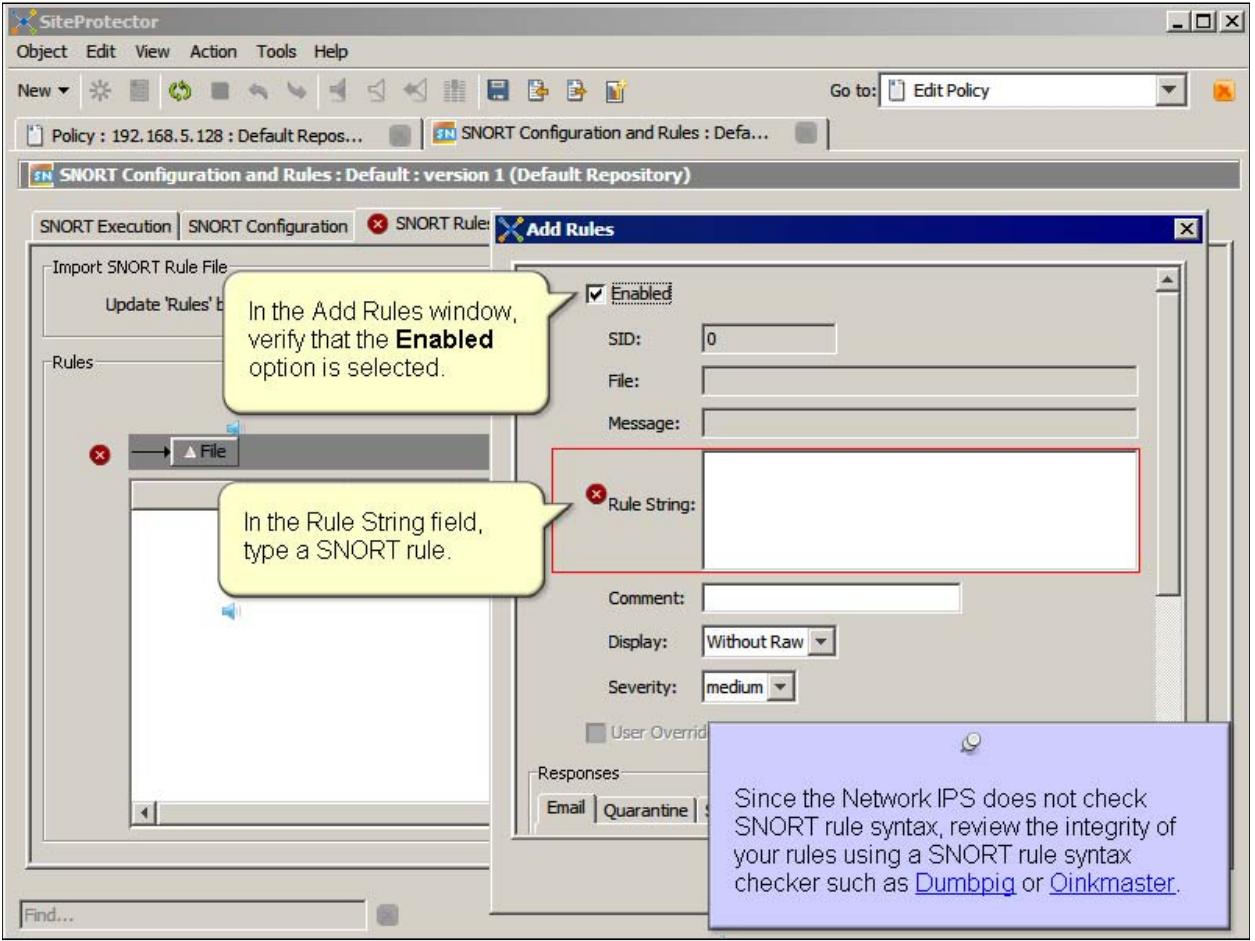

*Slide 5*

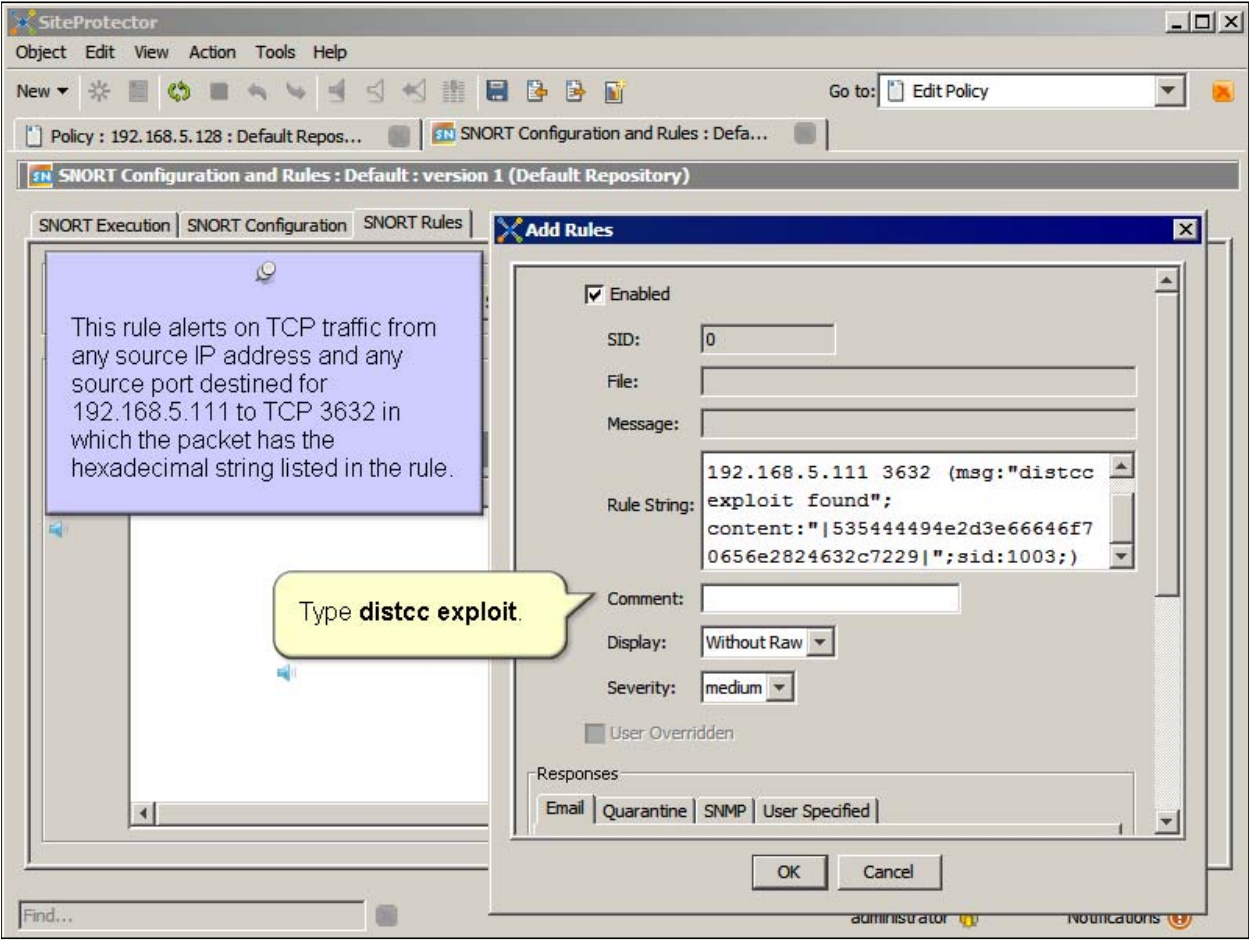

*Slide 6*

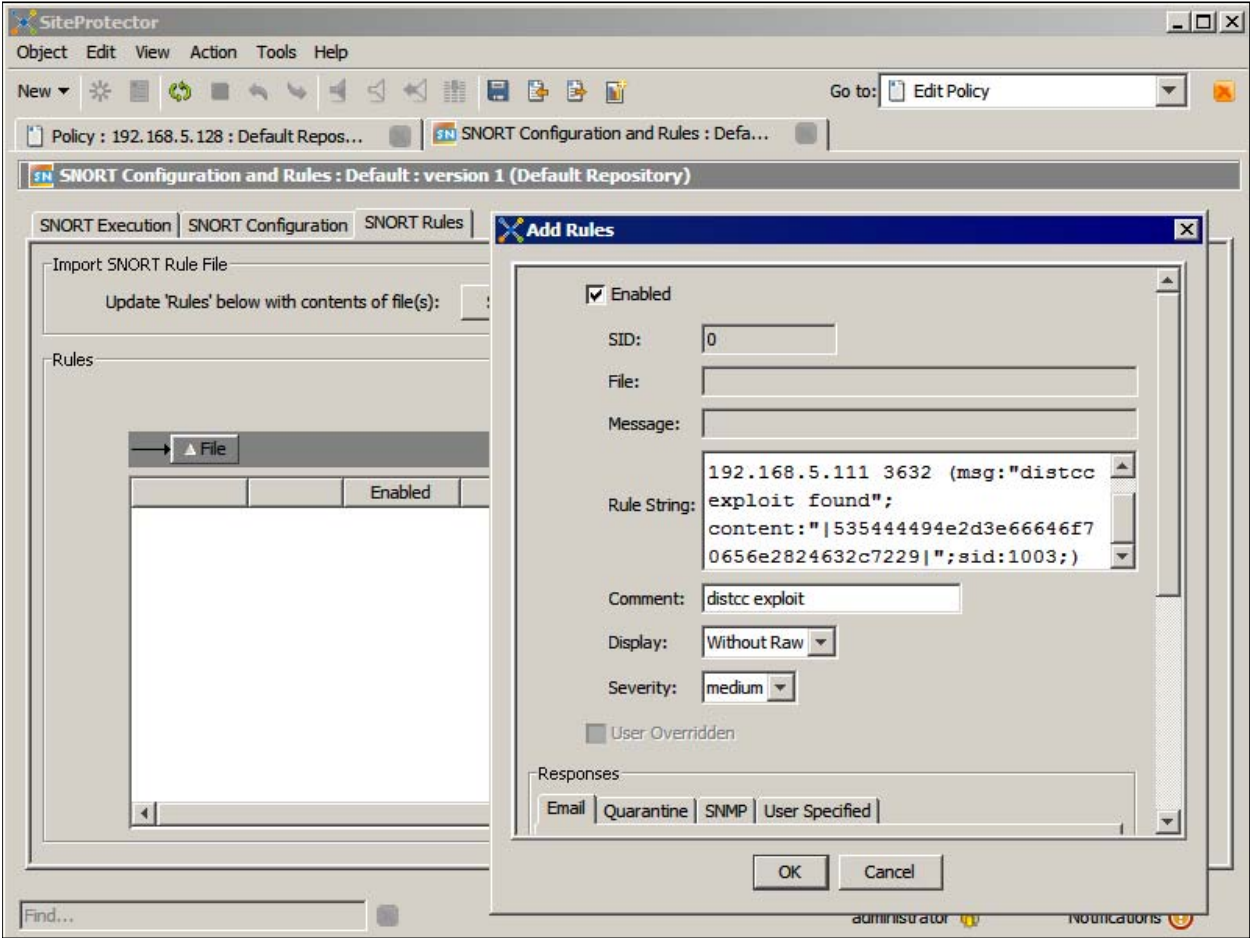

*Slide 7*

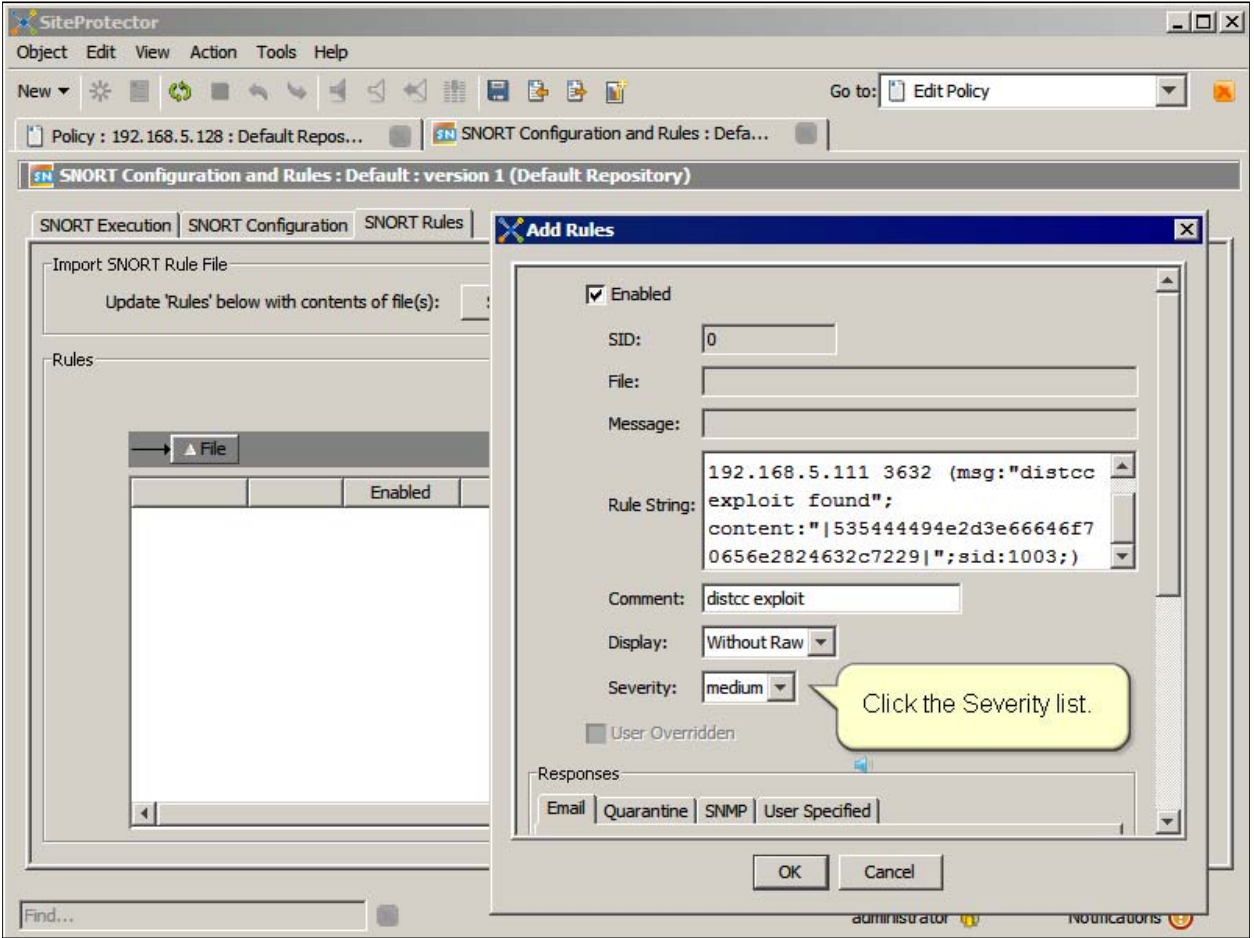

*Slide 8*

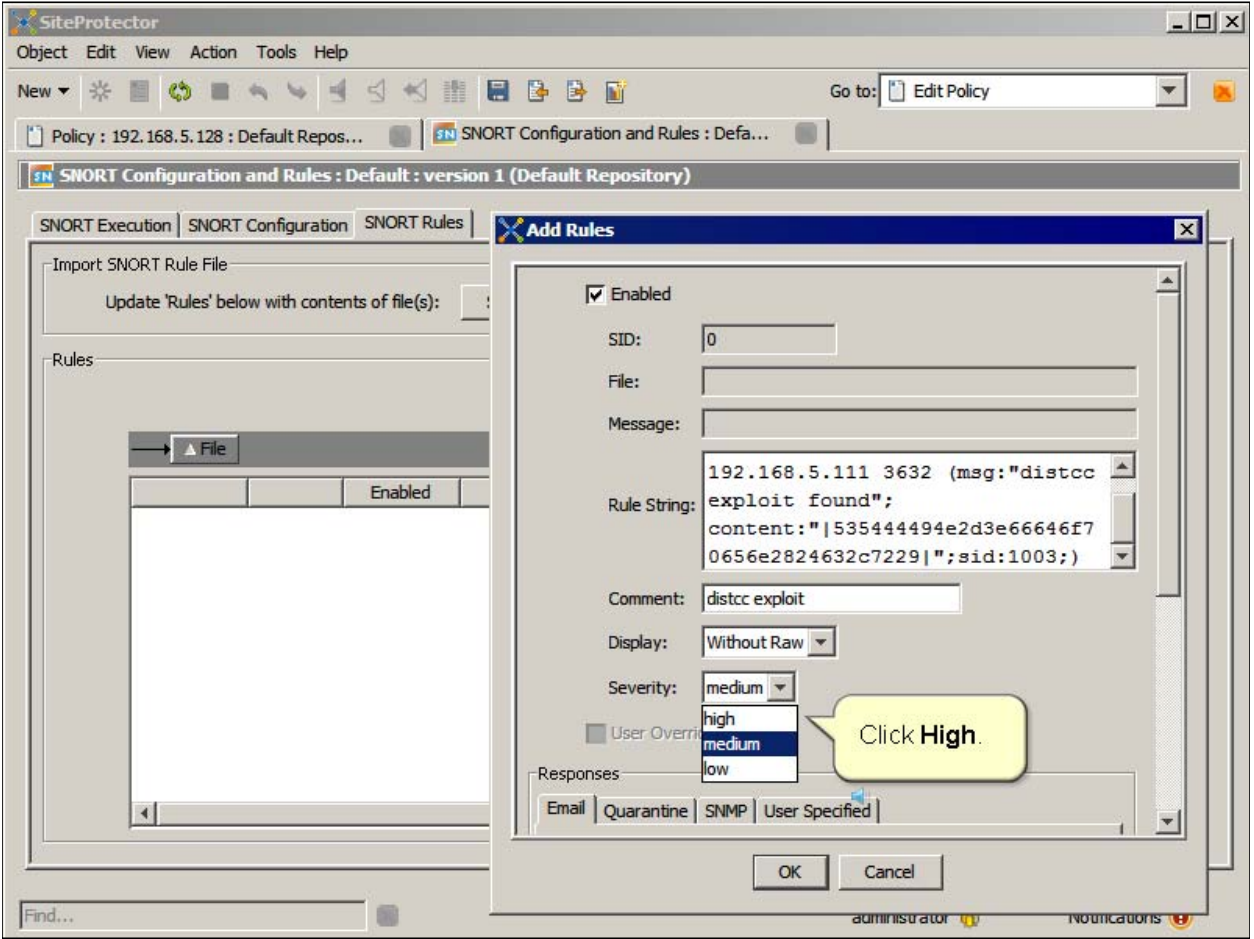

*Slide 9*

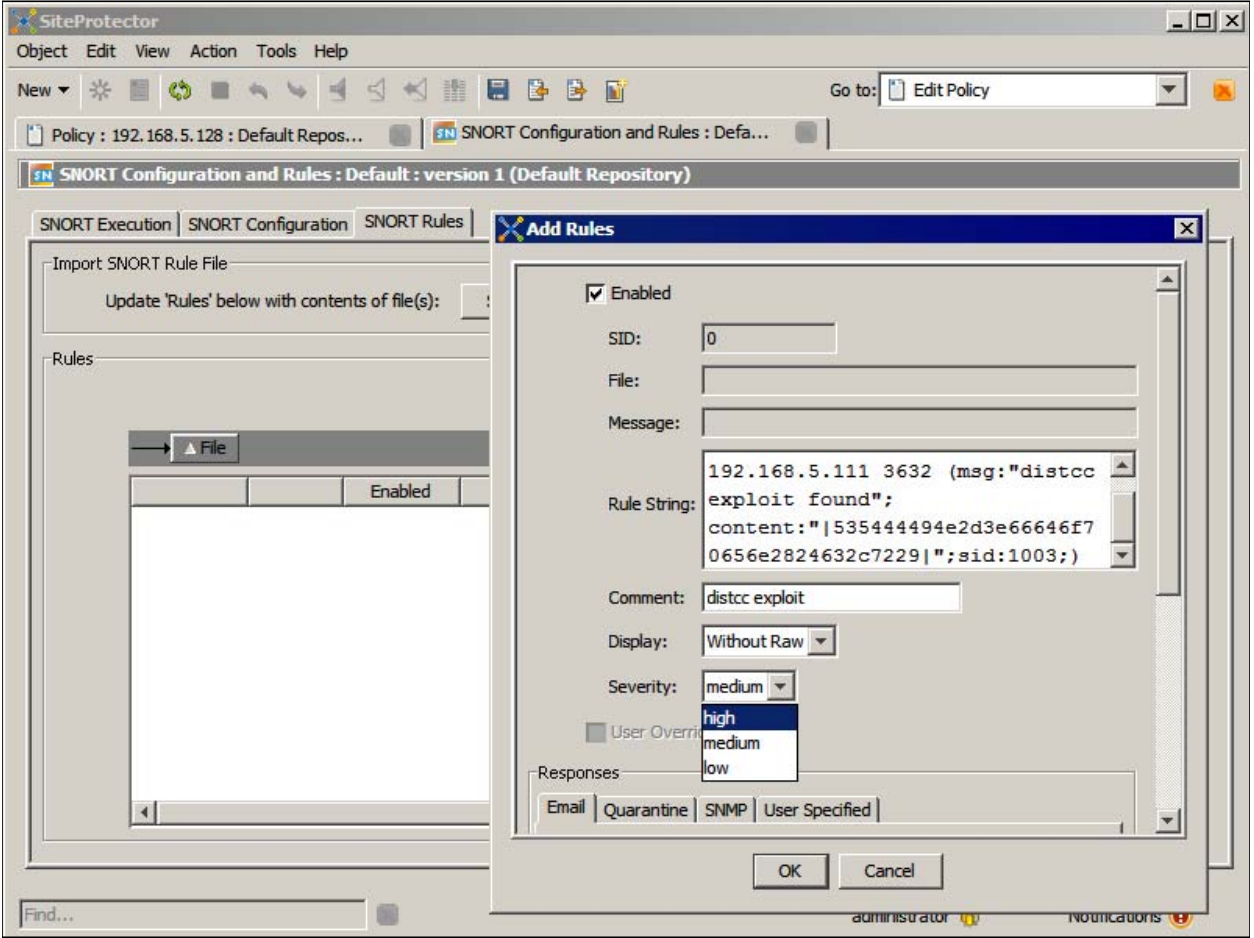

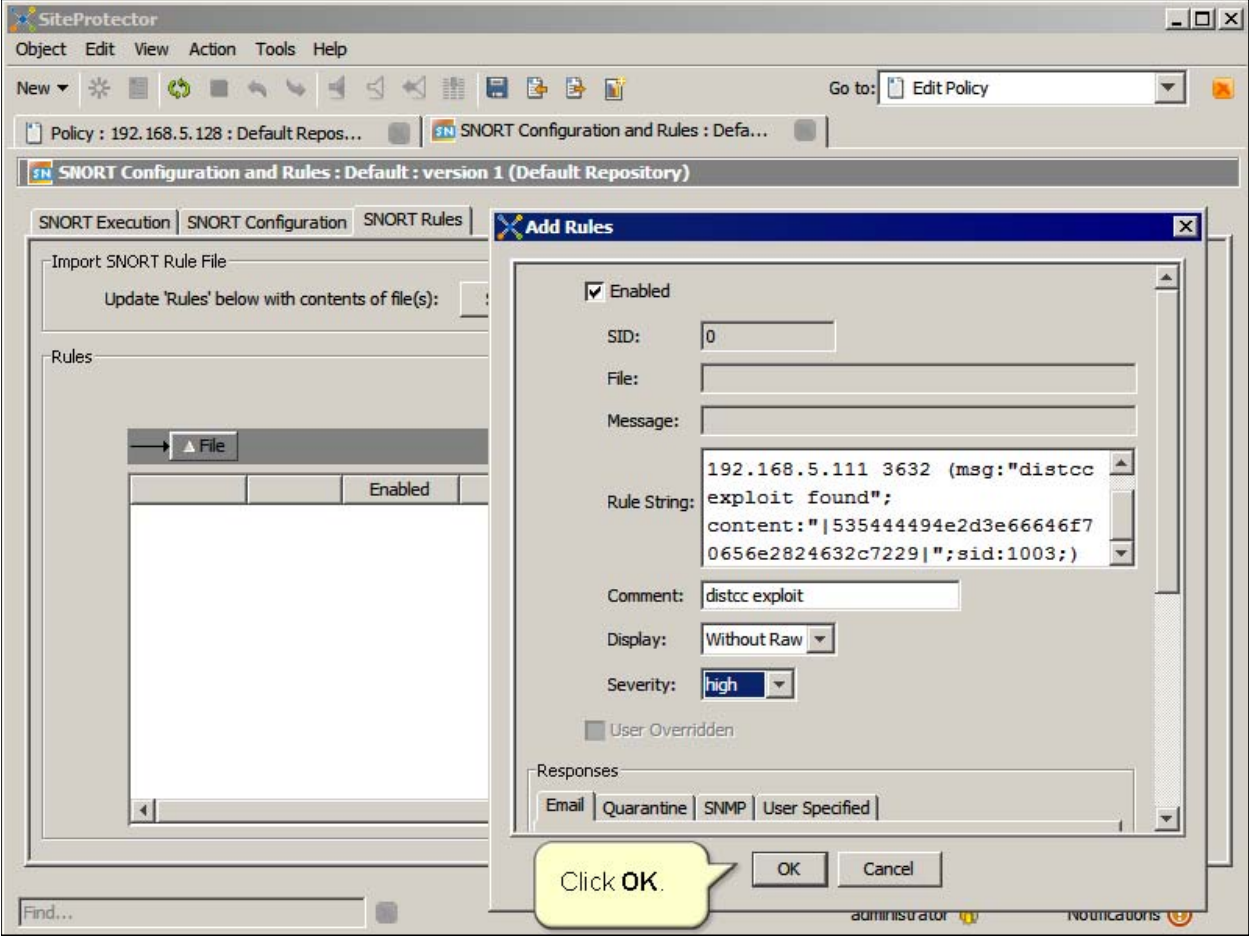

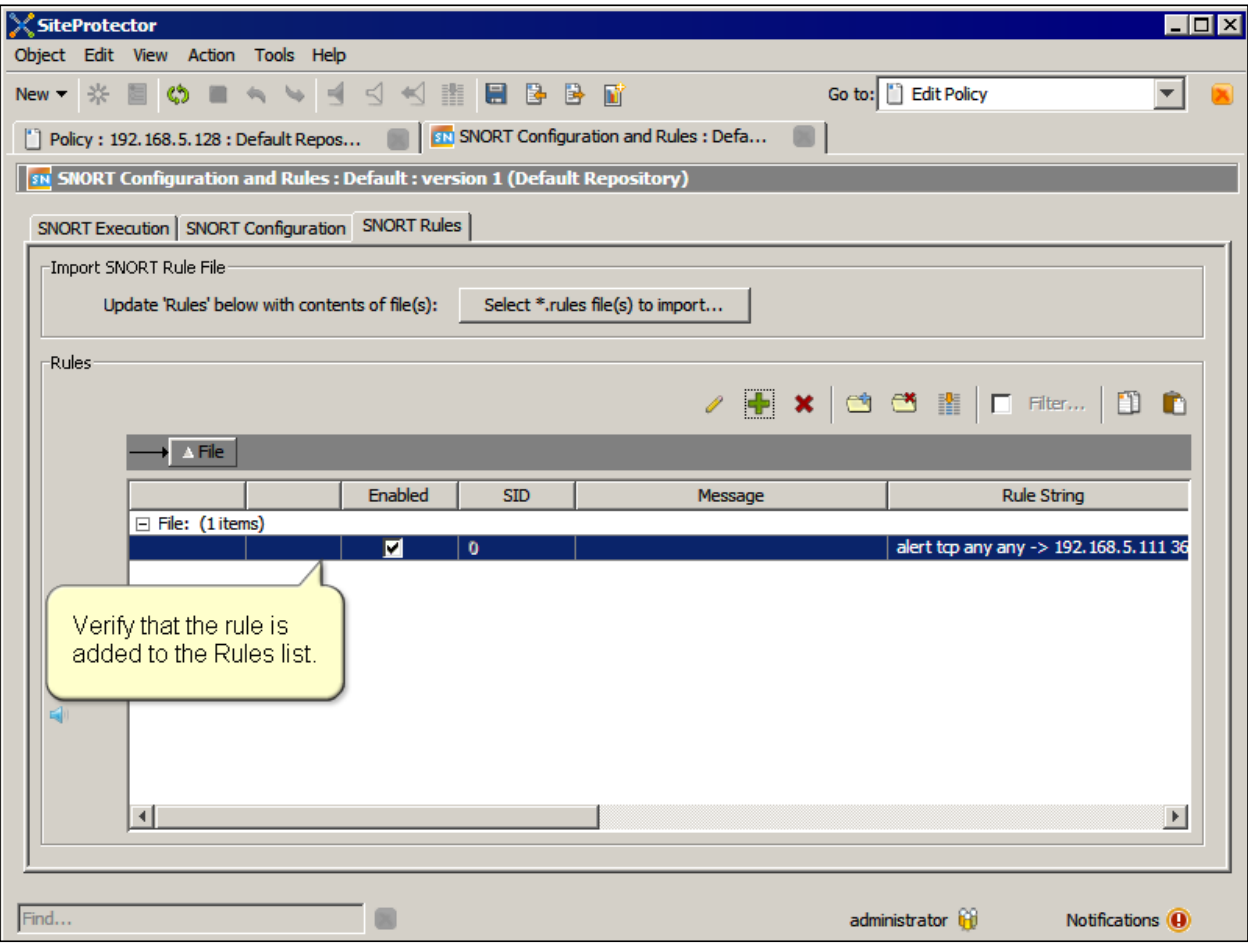

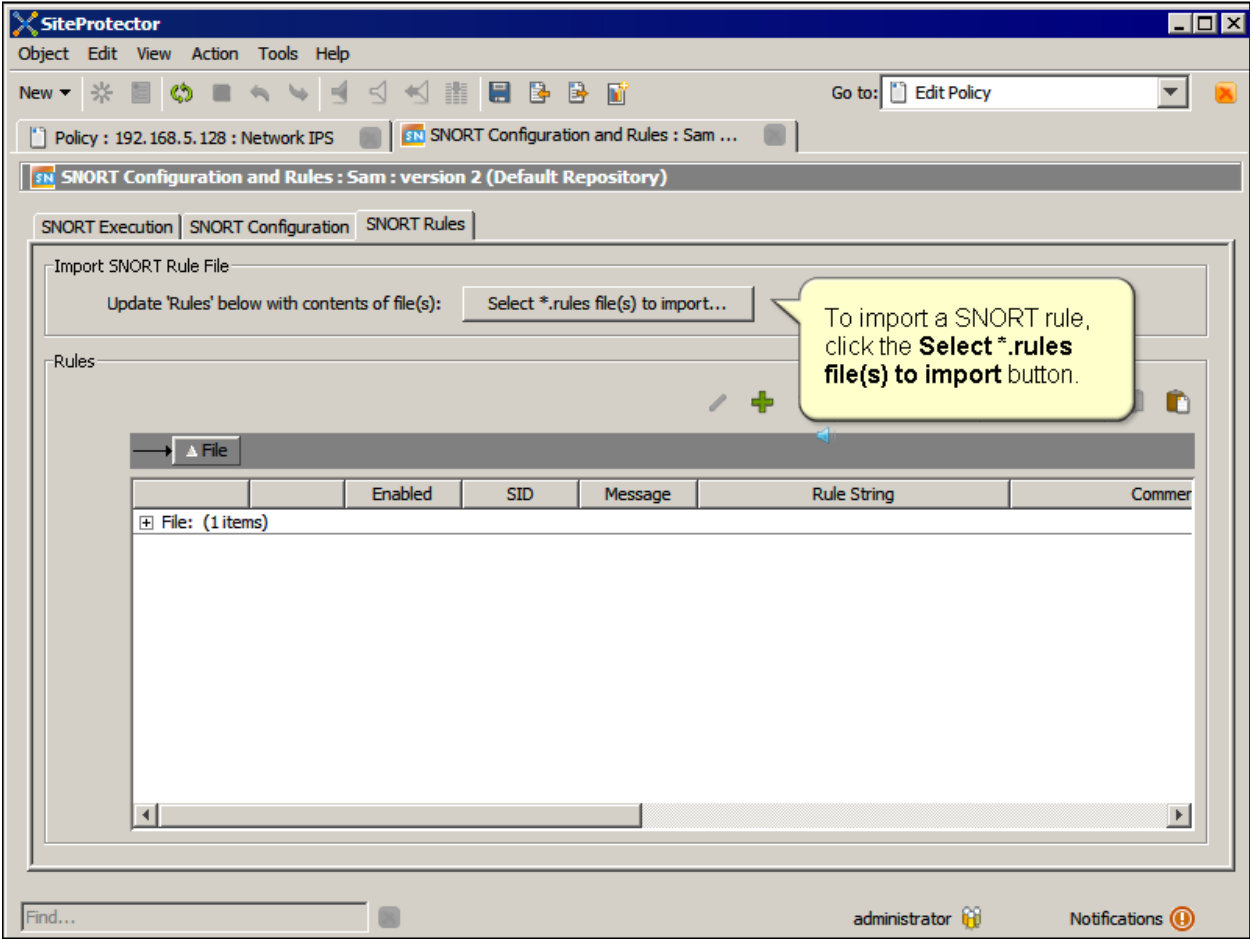

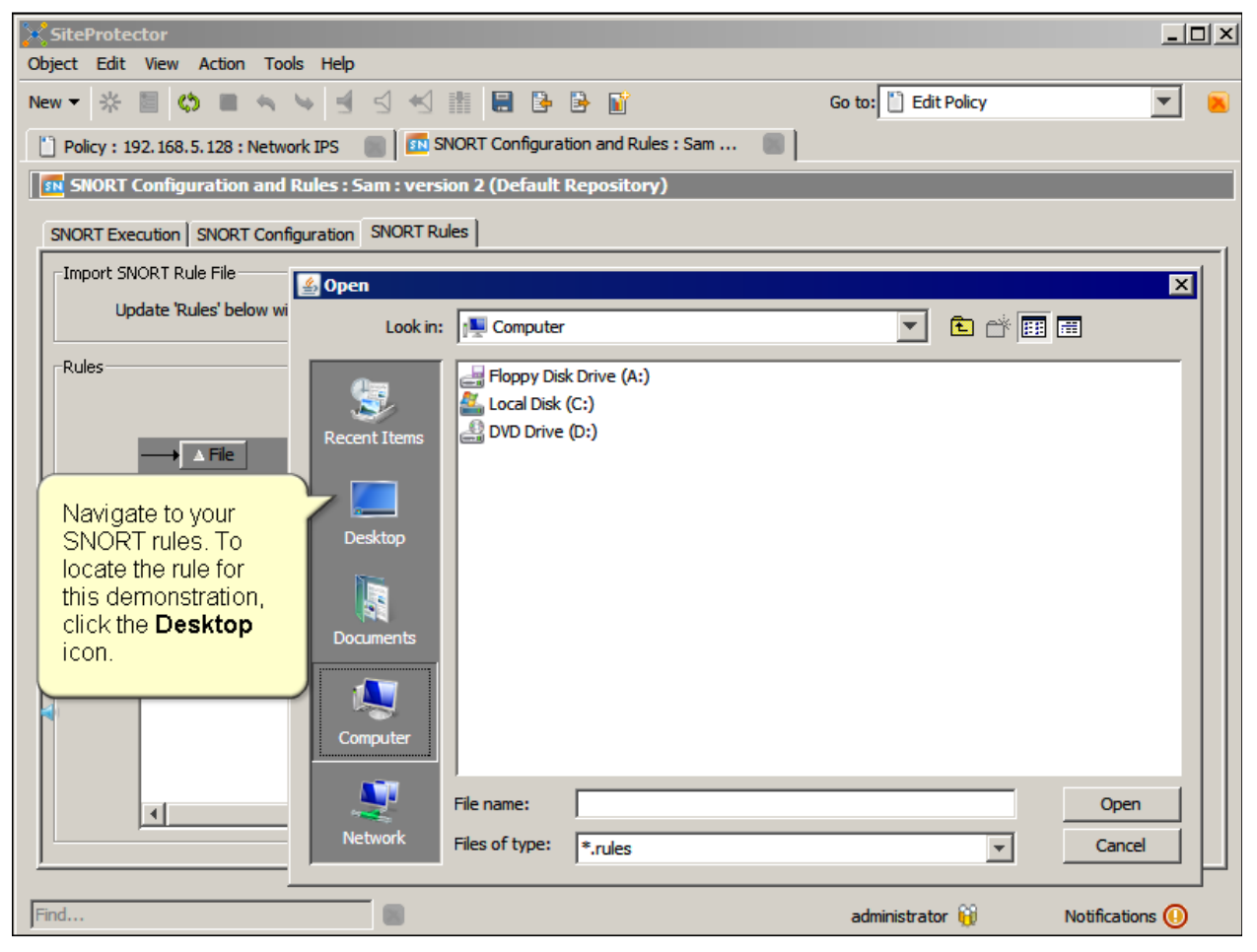

*Slide 14*

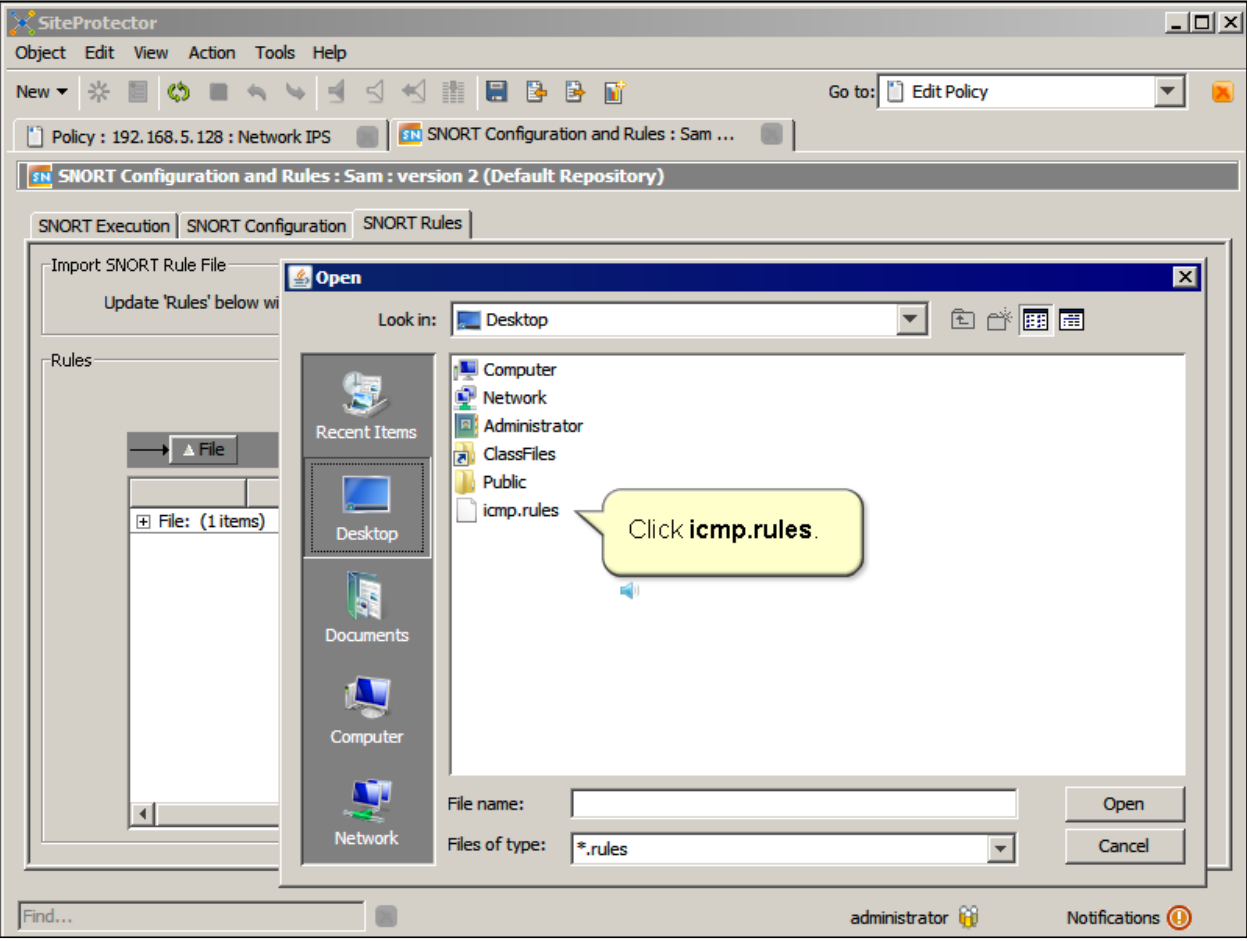

 $P = 144$ 

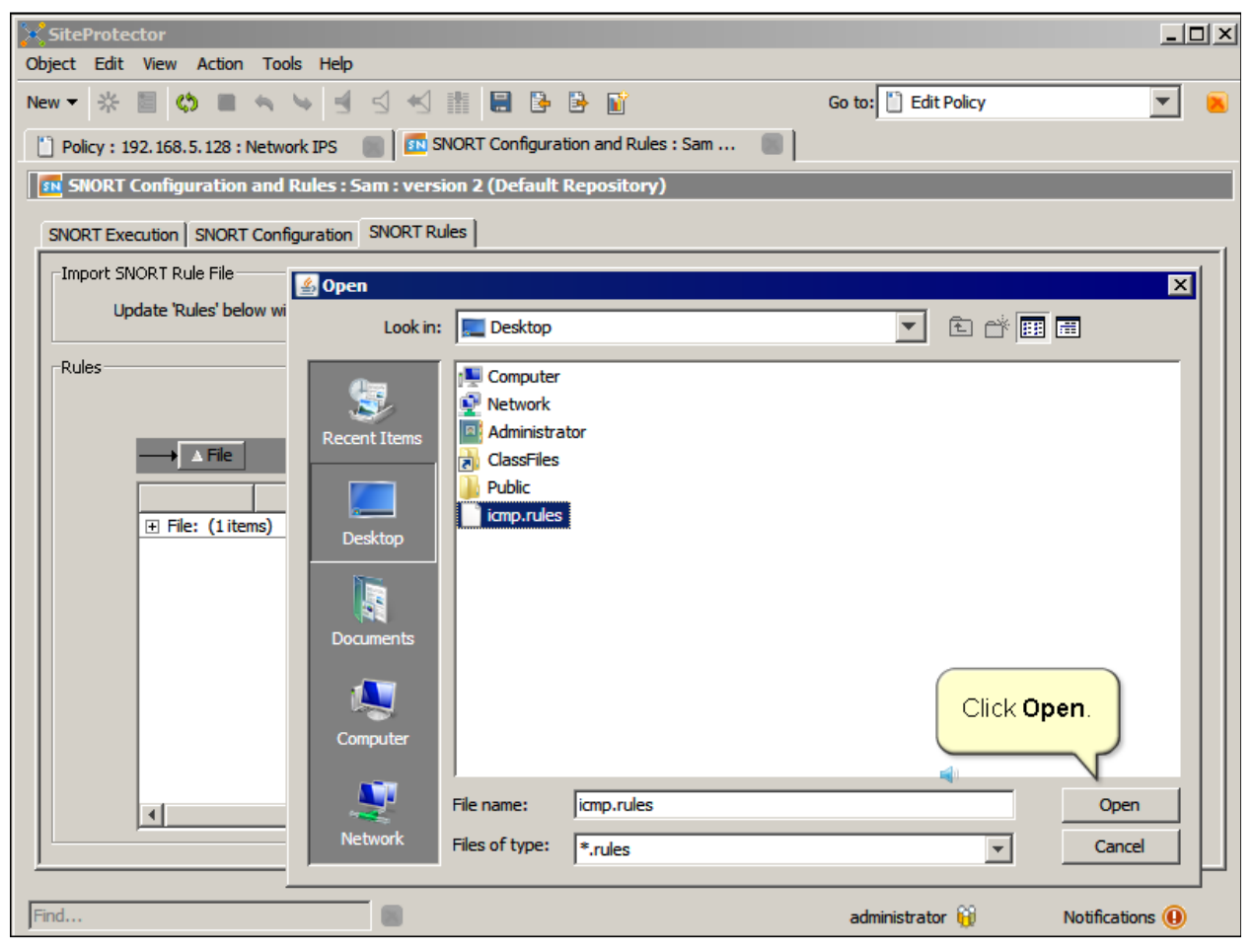

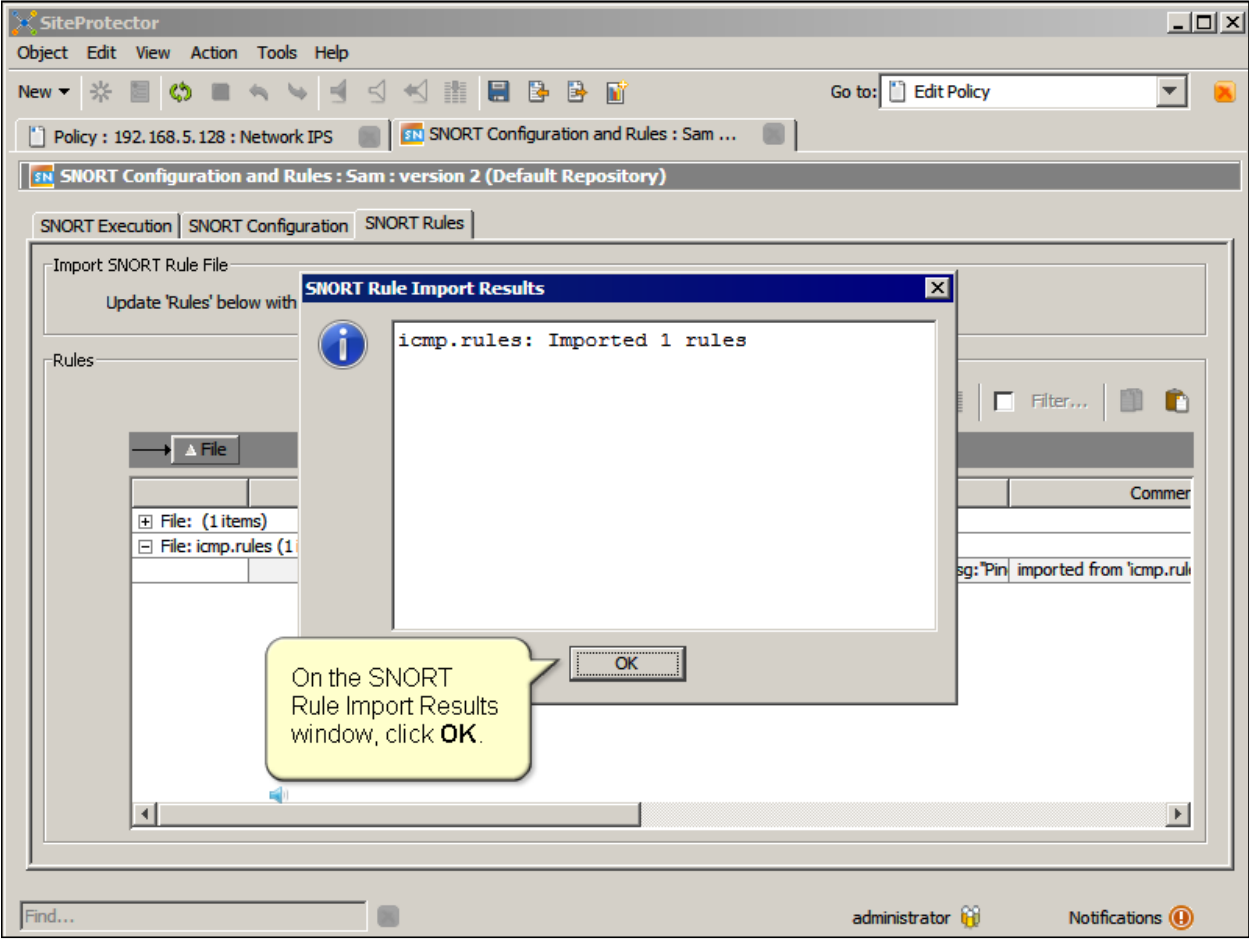

*Slide 17*

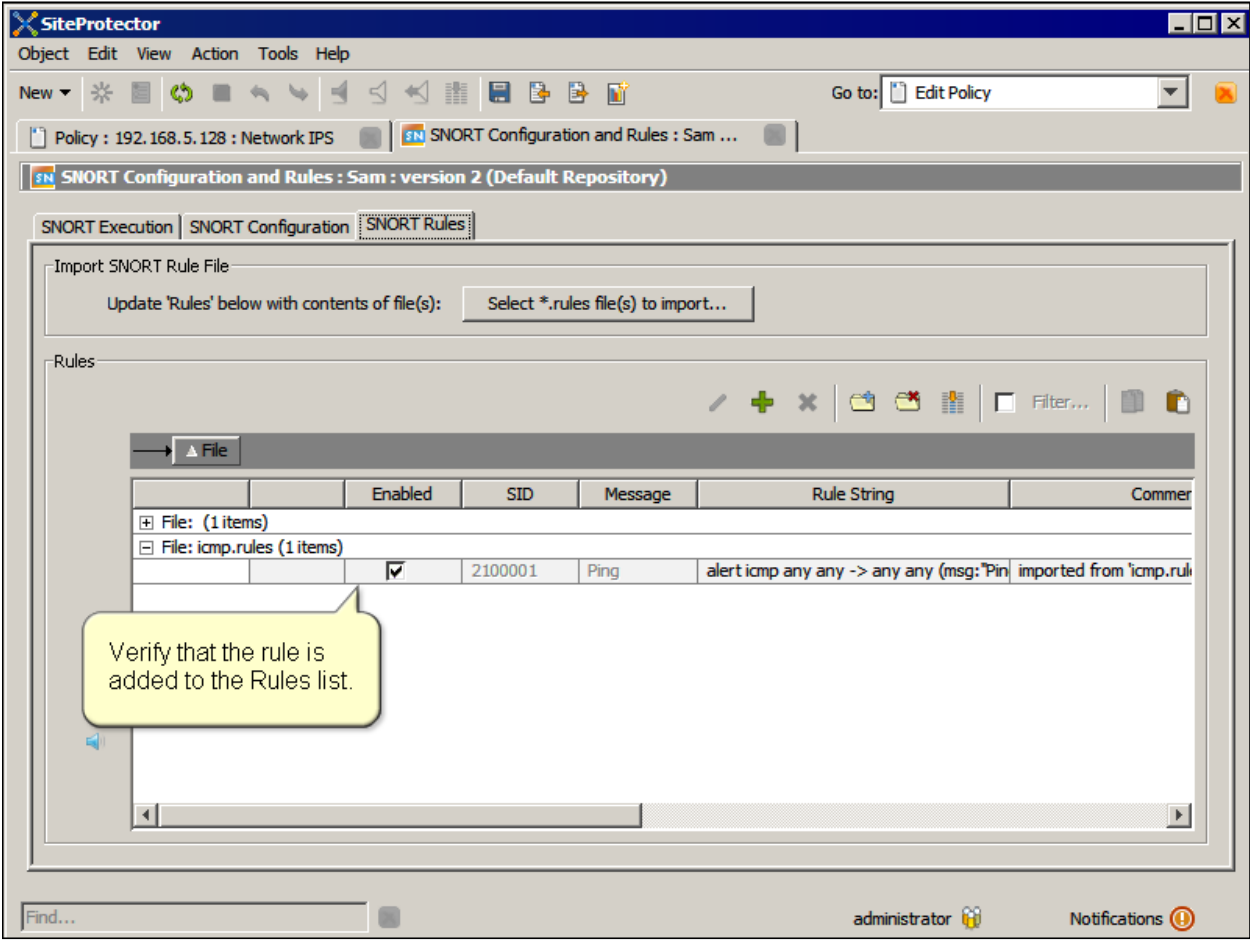

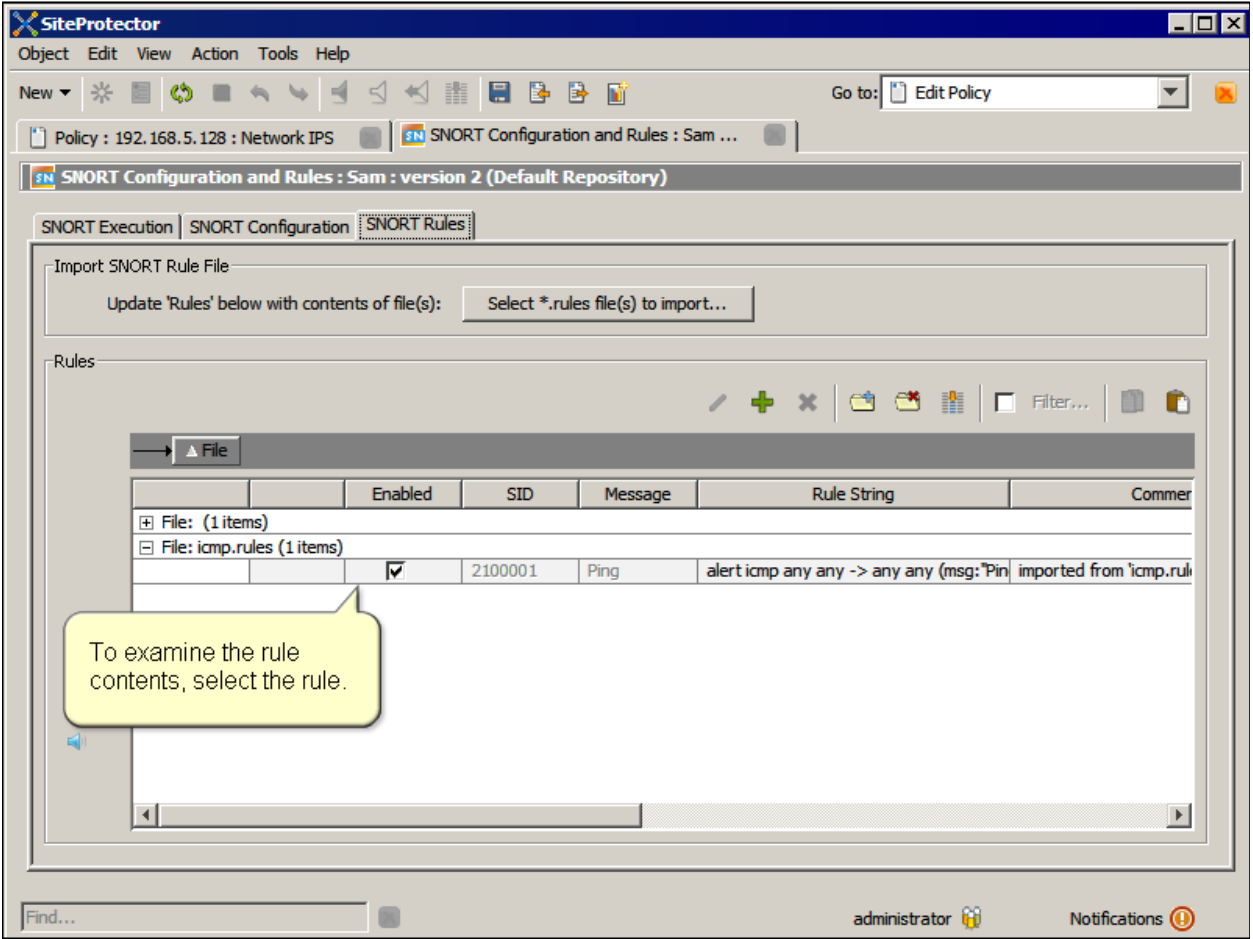

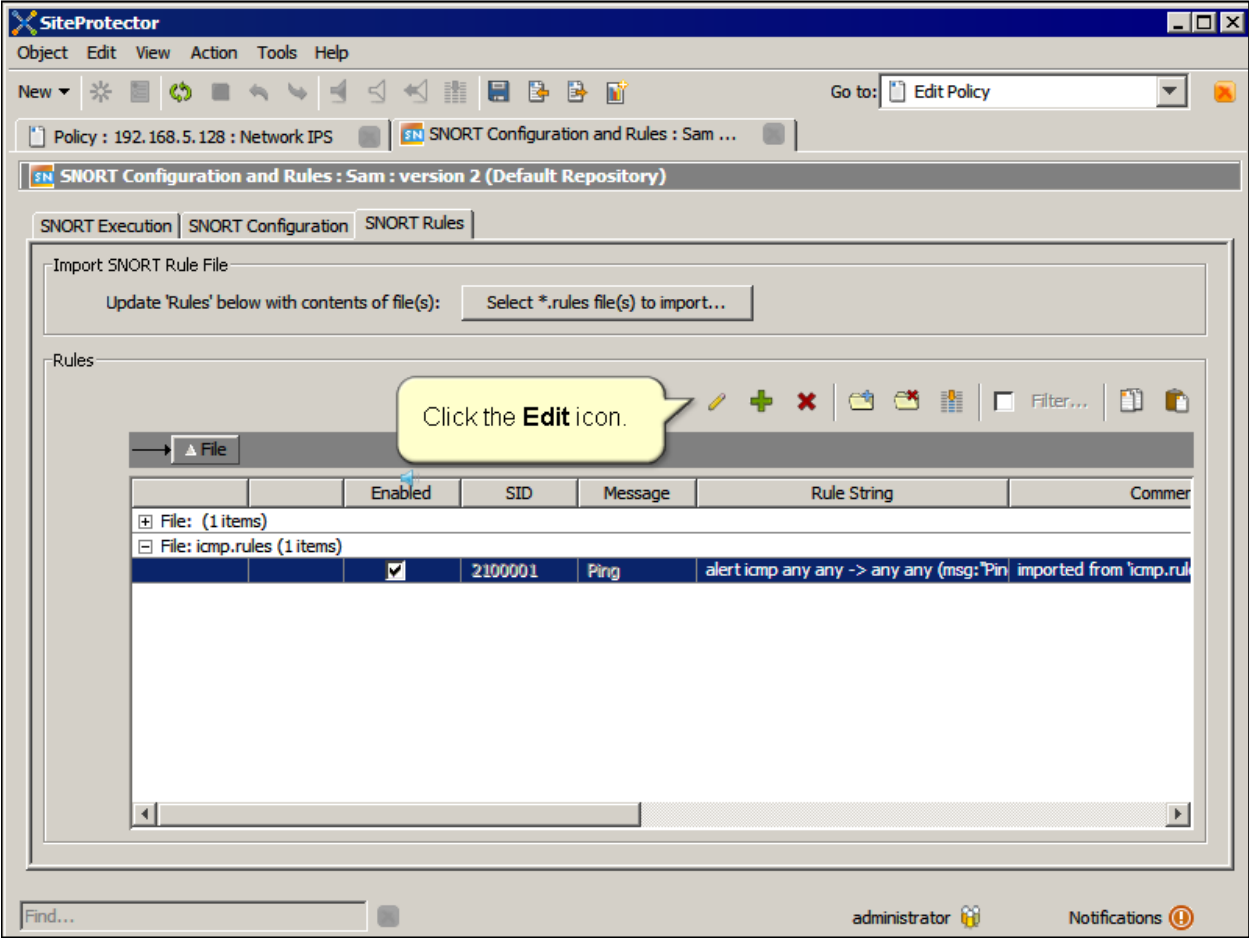

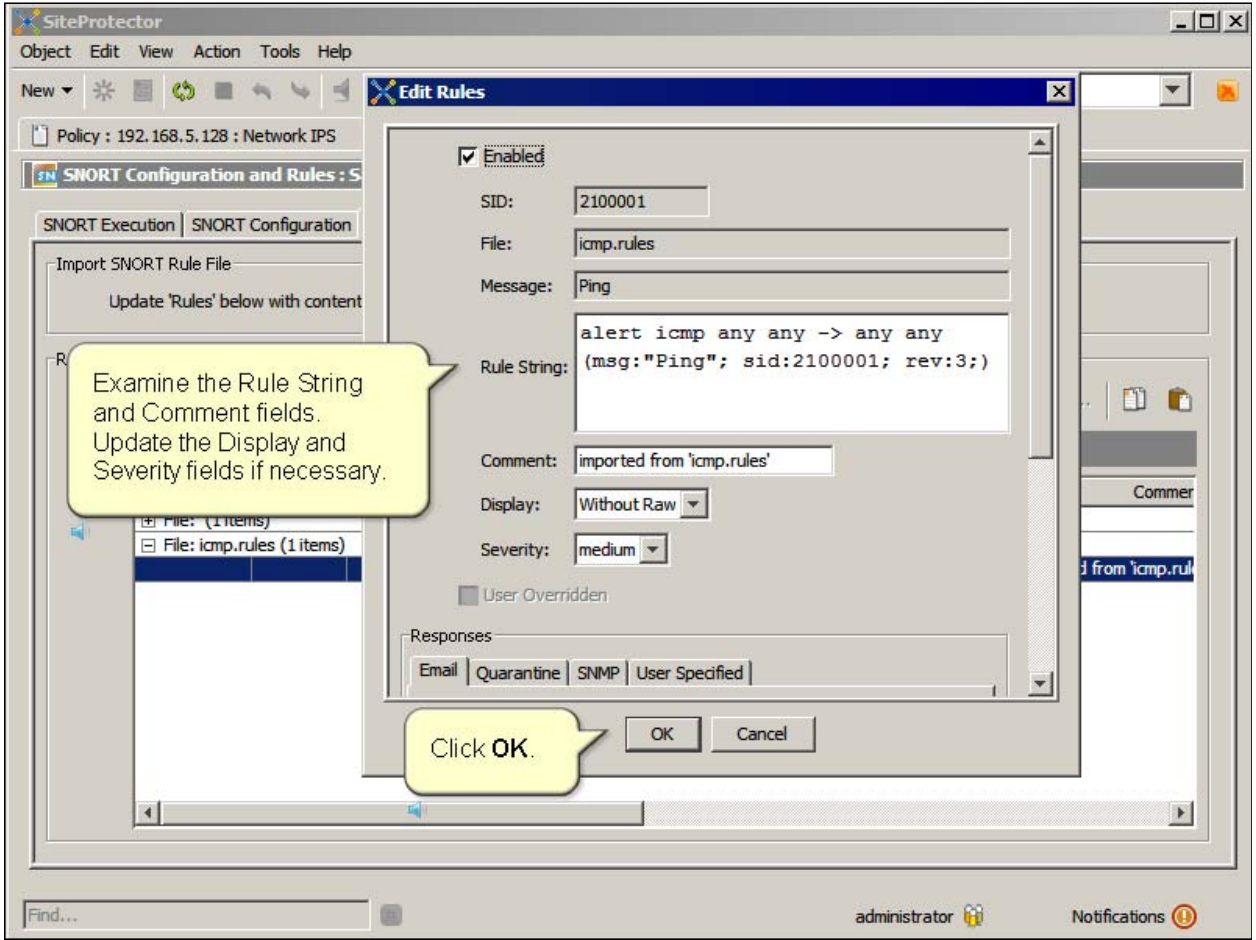

*Slide 21*

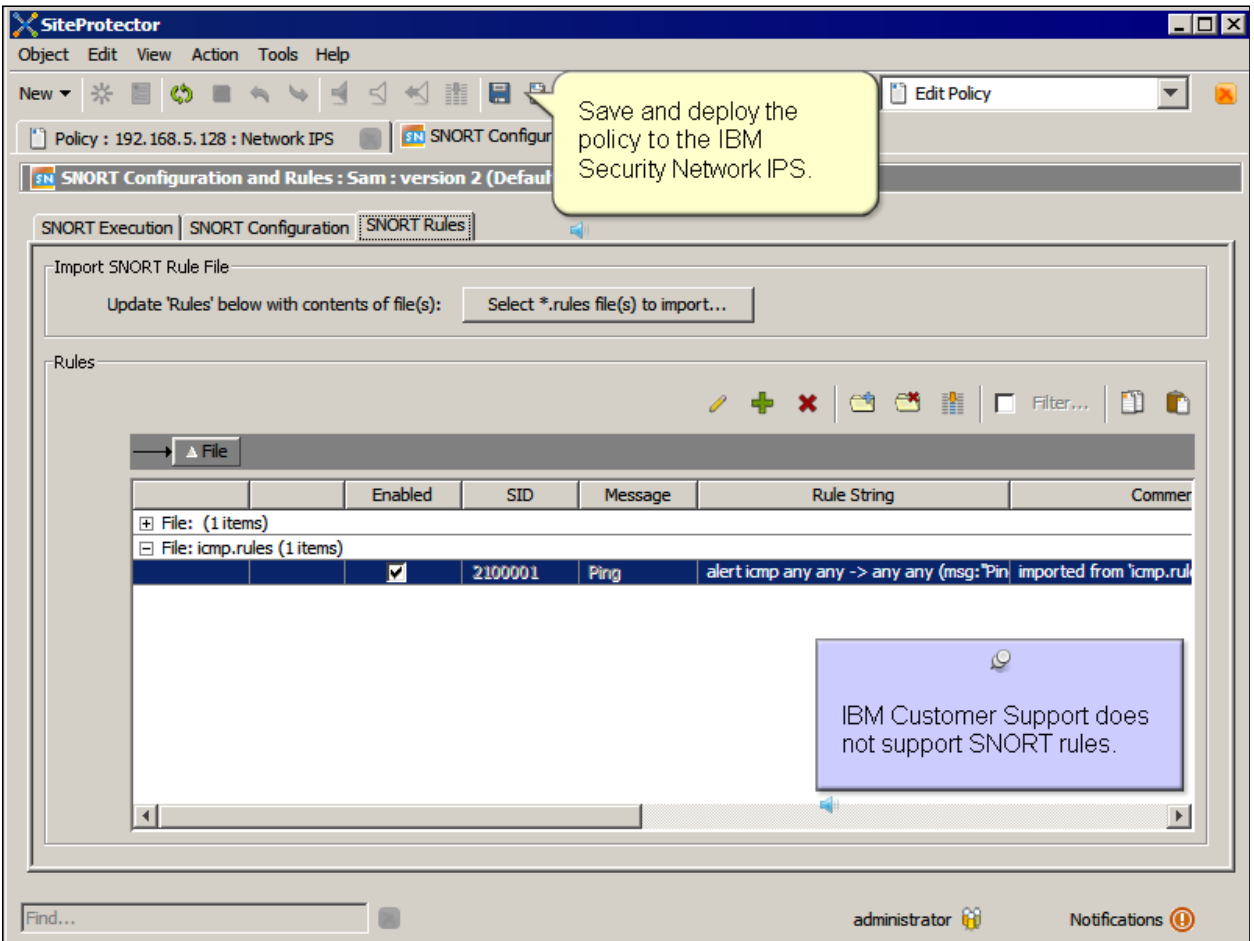

*Slide 22*

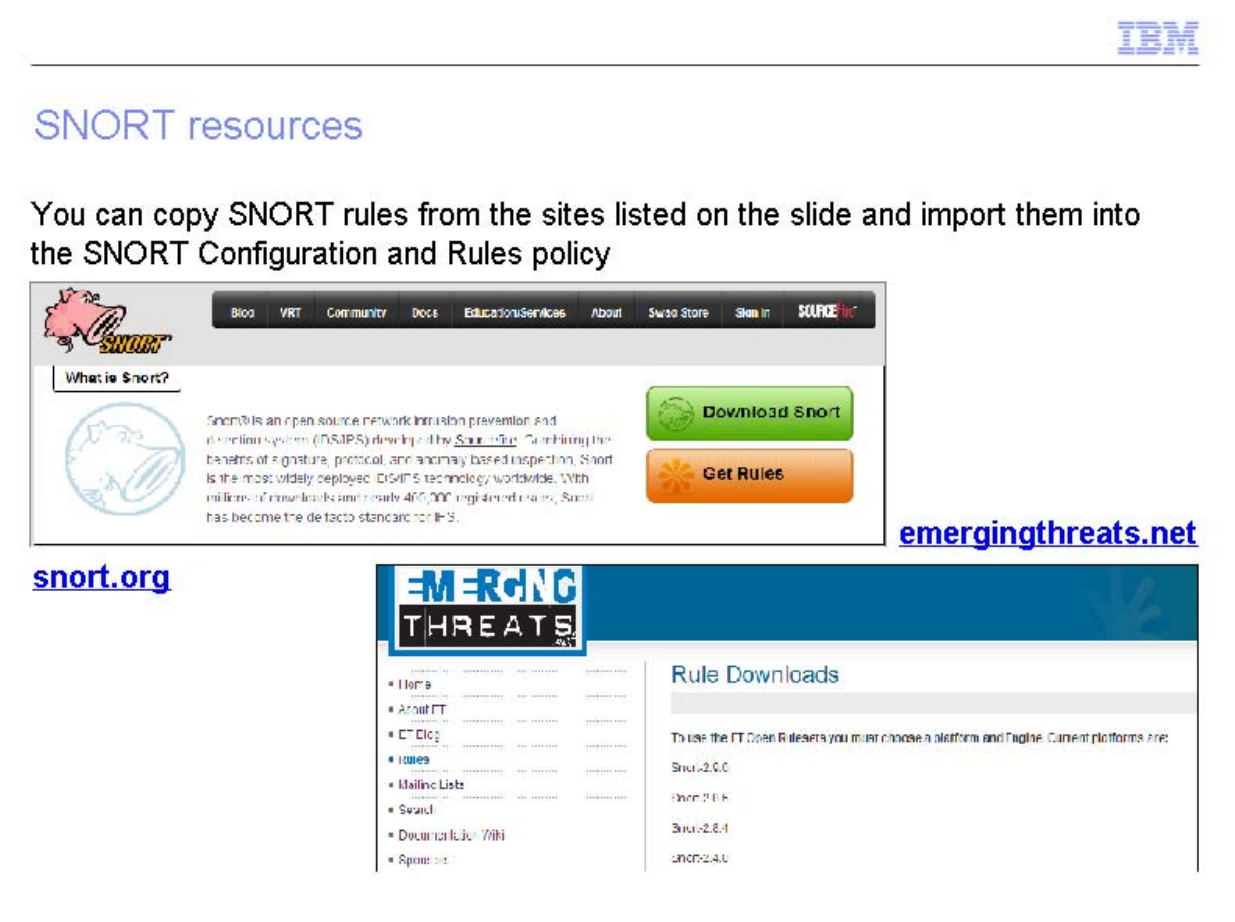

You can copy SNORT rules from the sites listed on the slide and import them into the SNORT Configuration and Rules policy.

*Slide 23*

## Further reference

For more information use the following resources:

- Configuring SNORT overview IBM Education Assistant module
- **EXAMPLE IS IN Security Network Intrusion Prevention System firmware 4.4 announcement**

P 23

IBM

*Slide 24*

## Summary

Now that you have completed the module, you are able to:

- Add a SNORT rule manually
- Import a SNORT rule

Now that you have completed the module, take a moment to review the module objectives.

P 24

正新

*Slide 25*

### Trademarks, copyrights, and disclaimers

IBM, the IBM logo, and ibm.com are trademarks or registered trademarks of International Business Machines Corp., registered in many jurisdictions worldwide. Other product and service names might be trademarks of IBM or other companies. A current list of other IBM trademarks is available on the web at "Copyright and trademark information" at http://www.ibm.com/legal/copytrade.shtml

THE INFORMATION CONTAINED IN THIS PRESENTATION IS PROVIDED FOR INFORMATIONAL PURPOSES ONLY. WHILE EFFORTS WERE MADE TO VERIFY THE COMPLETENESS AND ACCURACY OF THE INFORMATION CONTAINED IN THIS PRESENTATION, IT IS PROVIDED "AS IS" WITHOUT WARRANTY OF ANY KIND, EXPRESS OR IMPLIED. IN ADDITION, THIS INFORMATION IS BASED ON IBM'S CURRENT PRODUCT PLANS AND STRATEGY, WHICH ARE SUBJECT TO CHANGE BY IBM WITHOUT NOTICE. IBM SHALL NOT BE RESPONSIBLE FOR ANY DAMAGES ARISING OUT OF THE USE OF, OR OTHERWISE RELATED TO, THIS PRESENTATION OR ANY OTHER DOCUMENTATION. NOTHING CONTAINED IN THIS PRESENTATION IS INTENDED TO, NOR SHALL HAVE THE EFFECT OF, CREATING ANY WARRANTIES OR REPRESENTATIONS FROM IBM (OR ITS SUPPLIERS OR LICENSORS), OR ALTERING THE TERMS AND CONDITIONS OF ANY AGREEMENT OR LICENSE GOVERNING THE USE OF IBM PRODUCTS OR SOFTWARE.

P 25

© Copyright International Business Machines Corporation 2012. All rights reserved.